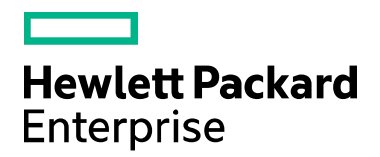

**Helion Cloud Suite – Ultimate Edition**

# **At a Glance**

Software version: 2016.07 For Microsoft Windows® and Linux operating systems Document release date: July 2016 Software release date: July 2016

## **Contents**

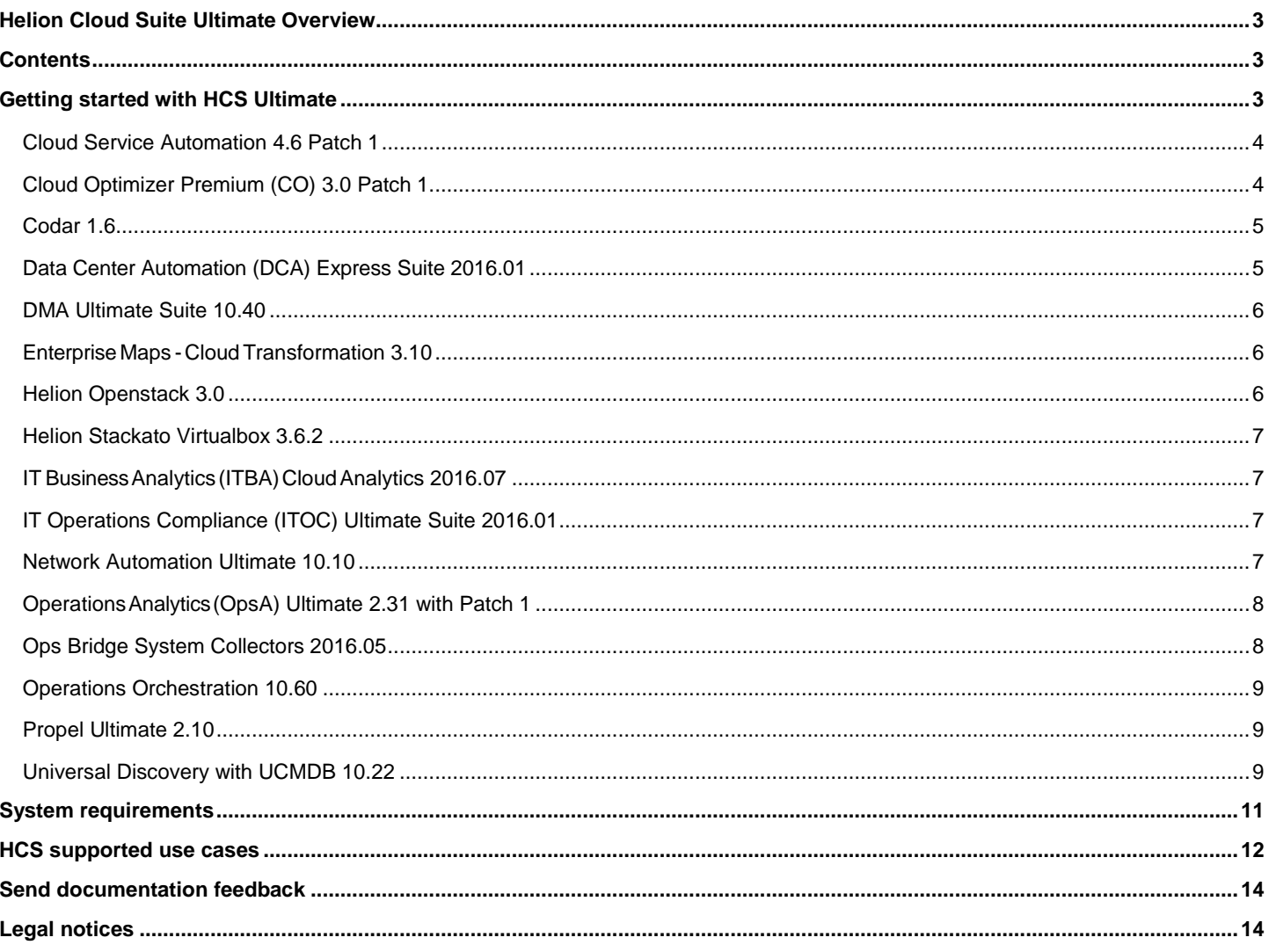

## <span id="page-2-0"></span>Helion Cloud Suite Ultimate Overview

The Helion Cloud Suite Ultimate Edition (HCS Ultimate) is an integrated automation and management solution for private and hybrid cloud environments that accelerates transformation of applications and IT service delivery with efficiency and speed. The HCS Ultimate enables IT to provide Infra/App Services and enable deployment by brokering across multiple environments (Traditional, Private, Public, etc.). End-user consumers can be business users through service catalogs, developers and IT operators using APIs or the user interface. HCS Ultimate enables Infra & Ops (I/O) pros to get visibility, governance, and operational control through a single pane of glass UI or programmatically.

**Ultimate edition** -- provides a complete automation solution with lifecycle management for IT infrastructure and applications, using the following integrated products:

- [Cloud Optimizer \(CO\) 3](#page-3-0).0 patch 1
- [CODAR 1.6](#page-4-0)
- [Cloud Service Automation 4](#page-4-1).60 patch 1
- Data Center Automation (DCA) Express Suite (SA, OO) 2016.01
- [DMA Ultimate Suite](#page-5-0) 10.40
- [Enterprise Maps \(EM\) -](#page-5-1) Cloud Transformation 3.10
- [Helion OpenStack](#page-5-2) 3.0
- Helion Stackato (license key needed) 3.6.2
- [IT Business Analytics](#page-6-1) (limited to Cloud analytics) 10.10 CP1
- [IT Operations Compliance \(ITOC\)](#page-6-2) Ultimate Suite 2016.01
- [Network Automation Ultimate 1](#page-6-3)0.10
- [Operations Analytics \(OpsA\) Ultimate 2.31 with Patch 1](#page-7-0) (02.31.209\_IP2)
- [Ops Bridge System Collectors](#page-7-1) 2016.05
- [Operations Orchestration](#page-8-0) (OO) 10.60
- [Propel Ultimate](#page-8-1) 2.10
- [Universal Discovery \(UD\) and UCMDB](#page-8-2) 10.22 with CP19

### <span id="page-2-1"></span>**Contents**

This At a Glance guide describes the HCS Ultimate component products and provides important links to documentation and websites to help get you started:

- [Getting started with HCS Ultimate](#page-2-2)
- [HCS supported use cases](#page-11-0)
- HCS Ultimate [component product integration matrix](#page-10-0)
- **HCS Ultimate [system requirements](#page-13-0)**

## <span id="page-2-2"></span>Getting started with HCS Ultimate

This section includes a list of all component products used for the Ultimate edition and provides descriptions of each component product with useful links to documentation and web sites.

### <span id="page-3-0"></span>Cloud Service Automation 4.6 Patch 1

Cloud Service Automation (CSA) is a unique platform that orchestrates the deployment of compute and infrastructure resources and of complex multi-tier application architectures. CSA integrates and leverages the strengths of several Hewlett Packard Enterprise datacenter management and automation products, adding resource management, service offering, service design, and a customer portal to create a comprehensive service automation solution.

The CSA subscription, service design, and resource utilization capabilities address three key challenges:

- The CSA Marketplace Portal provides a customer interface for requesting new cloud services and for monitoring and managing existing services, with subscription pricing to meet your business requirements.
- The CSA graphical service design and content portability tools simplify developing, leveraging, and sharing an array of service offerings that can be tailored to your customers' needs.
- The CSA lifecycle framework and resource utilization features ease the complexity of mapping your cloud fulfillment infrastructure into reusable, automated, resource offerings for on-time and on-budget delivery.

#### **Getting started with Cloud Service Automation 4.6 with Patch 1**

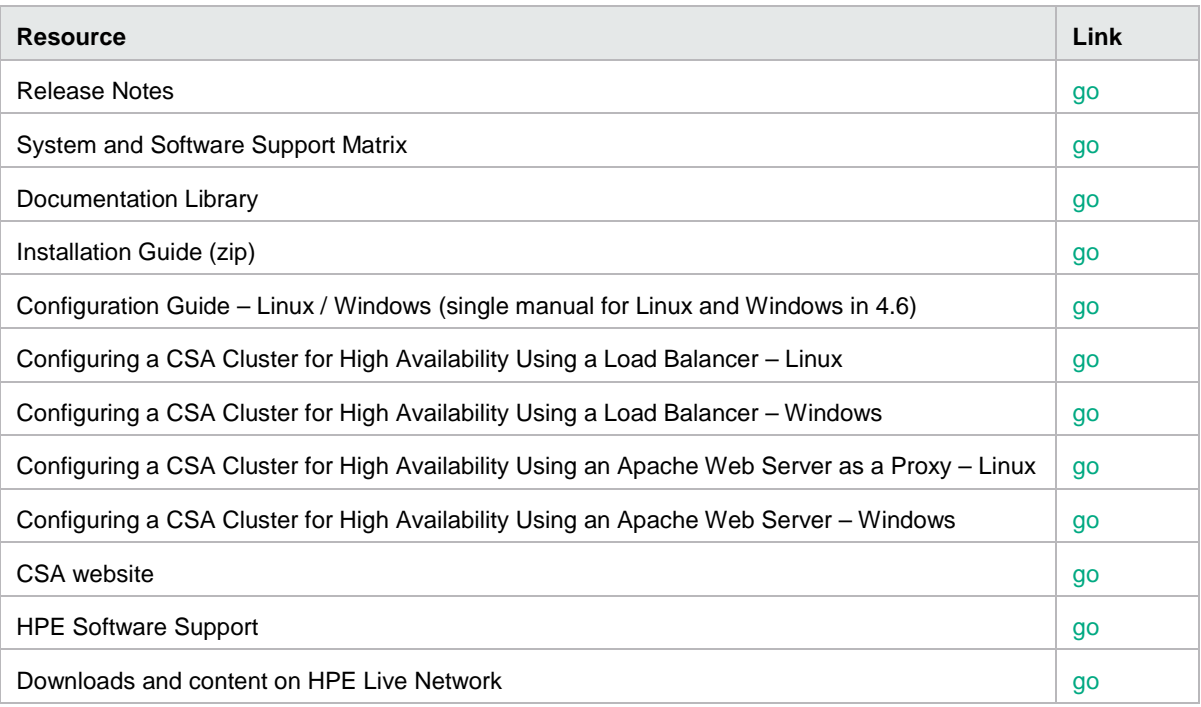

### <span id="page-3-1"></span>Cloud Optimizer Premium (CO) 3.0 Patch 1

Cloud Optimizer Premium (CO Premium), formerly Virtualization Performance Viewer (vPV) is a web-based analysis and visualization tool that analyzes performance trends of elements in virtualized environments. It enables virtualization monitoring by providing an overview of the environment, near-real-time and historical data analysis and triaging using an interactive dashboard. It also enables monitoring for cloud and hypervisor environments. CO helps you visualize performance data for elements in the context of each other to rapidly analyze bottlenecks, and provides performance monitoring, graphing, and reporting in a single interface.

**Note:** Two installation formats are available: install and appliance. Patch documentation will be delivered with the patch.

#### **Getting started with CO 3.0 Patch 1**

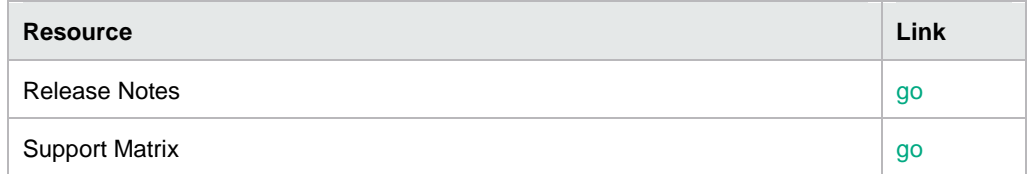

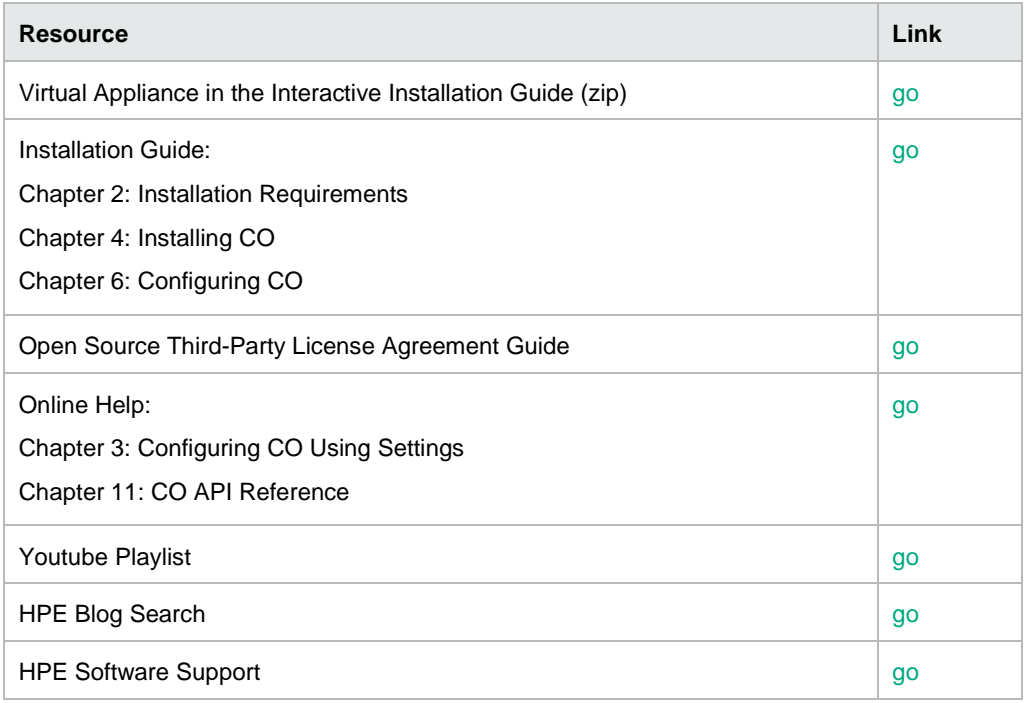

### <span id="page-4-0"></span>Codar 1.6

Codar 1.6 introduces the ability to expose topologies, used by other applications, as services in Cloud Foundry. Cloud Foundry is a leading platform as a service offering. Codar 1.6 comes with a service designer which will let users model infrastructure and application deployment topologies in a declarative fashion. These deployment topologies are called service designs. HP Project CODAR supports deployment of infrastructure over VMWare vCenter and Amazon EC2 while applications can be deployed through OpsCode Chef. The service designer also supports the ability to deploy and test applications as the service designs change and evolve.

#### **Getting started with Codar 1.6**

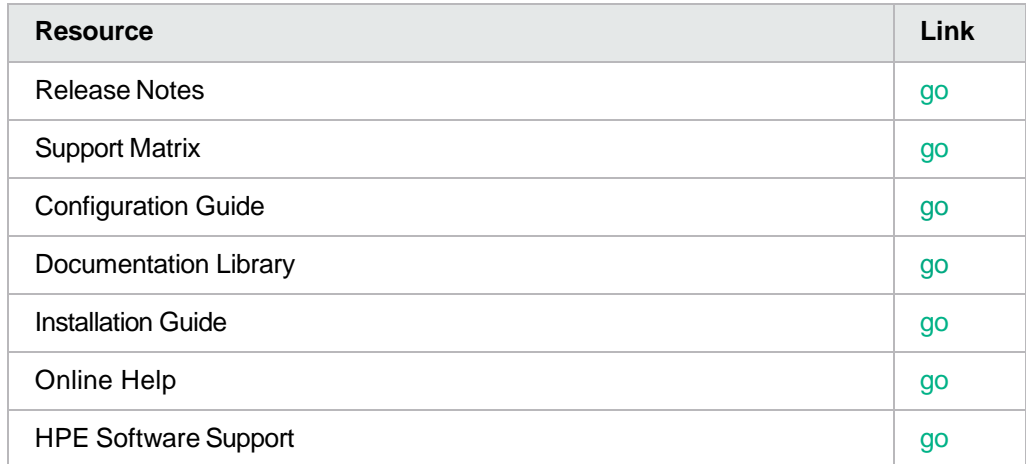

### <span id="page-4-1"></span>Data Center Automation (DCA) Express Suite 2016.01

The Data Center Automation (DCA) Suite Express 2016.01 is a complete automation solution for centralizing and streamlining many data center functions. The DCA Suite Express 2016.01 provides tools that automate critical areas of your data center's server management, business service compliance, and IT processes, including provisioning, configuration, compliance, patching, and release management for databases and applications services.

**To get started with DCA 2016.01, see th[e DCA Suite Express Suite 2016.10 At a Glance](https://softwaresupport.hpe.com/km/KM01953818/DCA_Suite_Ultimate_2016.01_At_a_Glance.pdf) document.**

### <span id="page-5-0"></span>DMA Ultimate Suite 10.40

The Data Center Automation (DCA) Suite Ultimate 2016.01 is a complete automation solution for centralizing and streamlining many data center functions. The DCA Suite Express 2016.01 provides tools that automate critical areas of your data center's server management, business service compliance, and IT processes, including provisioning, configuration, compliance, patching, and release management for databases and applications services

**To get started with DMA Express Suite 10.40, see th[e DMA Express Suite 10.40 At](https://softwaresupport.hpe.com/km/KM01953816/DCA_Suite_Express_2016.01_At_a_Glance.pdf) a Glance document.**

### <span id="page-5-1"></span>Enterprise Maps- Cloud Transformation 3.10

Enterprise Maps (EM)- Cloud Transformation version 3.10 has the capacity to manage the cloud transformation process for applications. This process involves surveys from technical, business andfinancial perspectives, cost analysis, reports and CloudService Automation. Through surveys you can gatherinputs from respective stakeholders that are relevant from a Cloud transformation perspective. The results help in strategic decision making.

Cost analysis helps compare real costs when deploying the applications into Cloud data centers such as Amazon Web Service and HPE Compute. Besides the already available data centers, others can be added for comparison to maximize cost savings. The estimation can be simply based on the numberof servers or can be more detailed, depending on the deployment requirement.

After completion of the assessment, integration with CSA helps automate the creation of service designs, which is the first step towards Cloud automated provisioning.

**Note:** Two installation formats are available: install and appliance.

#### **Getting started with Enterprise Maps – Cloud Transformation 3.10**

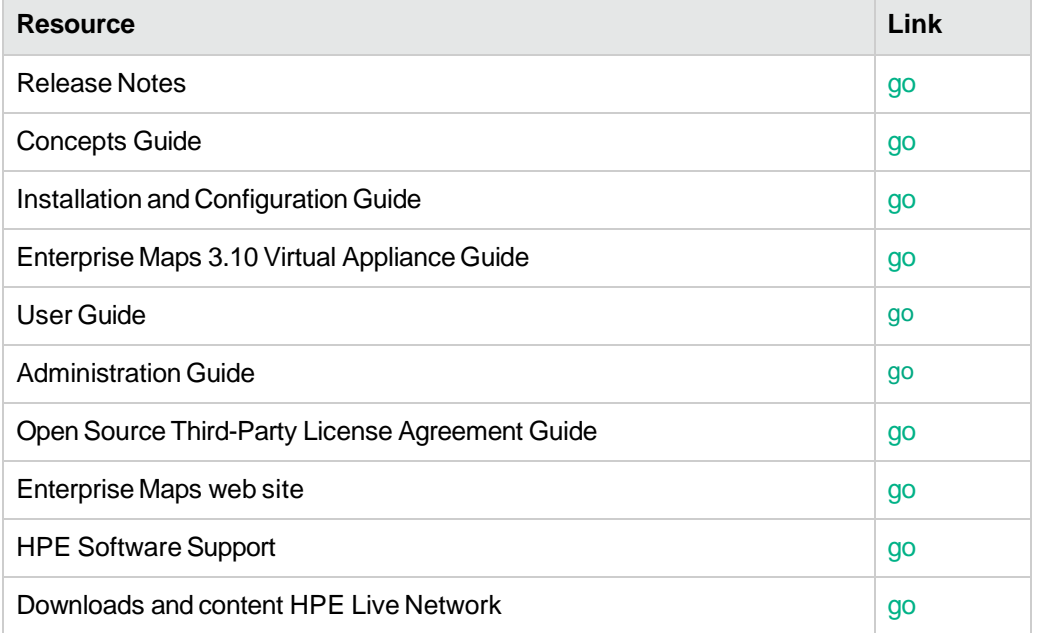

## <span id="page-5-2"></span>Helion Openstack 3.0

Helion Openstack provides an open source and highly configurable IaaS with the room to adapt your architecture and grow your capacity as your business needs change. Helion Openstack has a hardened platform, critical patch support, data-in-transit encryption, network traffic separation, vulnerability management, and rigorous security best practices. With Helion Openstack you can track and audit changes through a single-view management console, update or patch without application downtime, and automate your lifecycle management operations through the lifecycle API Integrated cloud monitoring and logging operations. Increase cloud service reliability and availability with integrated cloud monitoring and expanded centralized logging

**To get started with Helion OpenStack 3.0, see the [Helion documentation portal.](http://docs.hpcloud.com/#home.html)**

# <span id="page-6-0"></span>Helion Stackato Virtualbox 3.6.2

Helion Stackato provides IT Operators with simplified deployment and cloud native services. Its infrastructure agnostic, guaranteeing compatibility across cloud infrastructures. With the Helion Service Manager, operators can easily manage application services while leveraging the Helion Control Plane to ensure the entire application lifecycle. Besides popular 3<sup>rd</sup> party services useful for developers, Helion Stackato integrates HPE Software services such as StormRunner and Haven OnDemand.

**To get started on Helion Stackato Virtualbox 3.6.2, see th[e Stackato documentation portal.](https://docs.stackato.com/)**

## <span id="page-6-1"></span>IT Business Analytics(ITBA) Cloud Analytics 2016.07

IT Business Analytics (ITBA) version automatically gathers data from across your IT systems to build key performance indicators (KPIs) providing organizations with broad and deep insights into everything IT does.

**Note:** Two installation formats are available: install and appliance.

#### **Getting started with ITBA 2016.07**

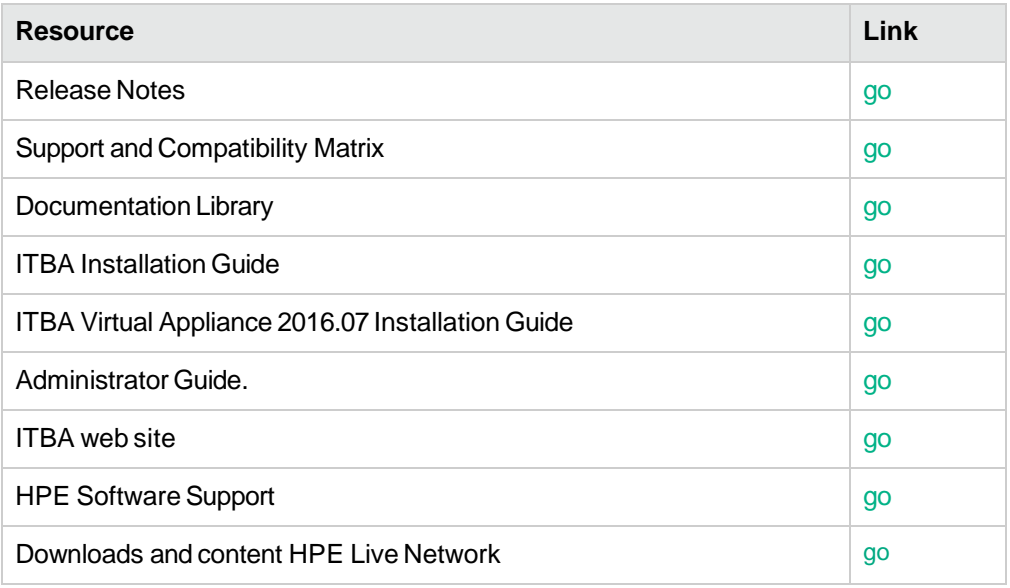

## <span id="page-6-2"></span>IT Operations Compliance (ITOC) Ultimate Suite 2016.01

ITOC provides cost-effective and continuous IT compliance to unify policy and security management across silos to deliver compliant business services. ITOC is one component of the [DCA](http://www8.hp.com/us/en/software-solutions/network-management-automated-network-management/index.html) Premium suite, which provides a holistic, automated approach across the network management domain. For example, ITOC allows you to get the IT compliance information you need, when you need it; increases productivity across IT silos, and decreases time for audit and remediation; and provides easy set up and out-of-the-box policy management content.

**To get started with ITOC Ultimate Suite 2016.1, see the [DCA Premium Suite At](https://softwaresupport.hpe.com/km/KM01953817/DCA_Suite_Premium_2016.01_At_a_Glance.pdf) a Glance document.**

### <span id="page-6-3"></span>Network Automation Ultimate 10.10

Network Automation (NA) software automates the complete operational lifecycle of network devices from provisioning to policy-based change management, compliance, and security administration. NA is one component of the [DCA](http://www8.hp.com/us/en/software-solutions/network-management-automated-network-management/index.html) Premium suite, which provides a holistic, automated approach across the network management domain. For example, NA proactively passes audit and compliance

requirements, recognizes and fixes security vulnerabilities before they impact the network, prevents network inconsistencies and misconfigurations, and leverages process-powered automation to deliver application integrations.

**To get started with NA Ultimate 10.10, see the [DCA Premium Suite At](https://softwaresupport.hpe.com/km/KM01953817/DCA_Suite_Premium_2016.01_At_a_Glance.pdf) a Glance document.**

### <span id="page-7-0"></span>Operations Analytics(OpsA) Ultimate 2.31 with Patch 1

Operations Analytics (OpsA) Premium (formerly "Operations Log Intelligence (OLI)"), limited to virtual machine and bare metal in this suite. Ops A is a log management solution that is optimized for extremely high event throughput, efficient long-term storage, and rapid data analysis. OpsA receives and stores events; supports search, and retrieval; andcan optionally forward selected events.

#### **Getting started with OpsA 2.31 with Patch 1**

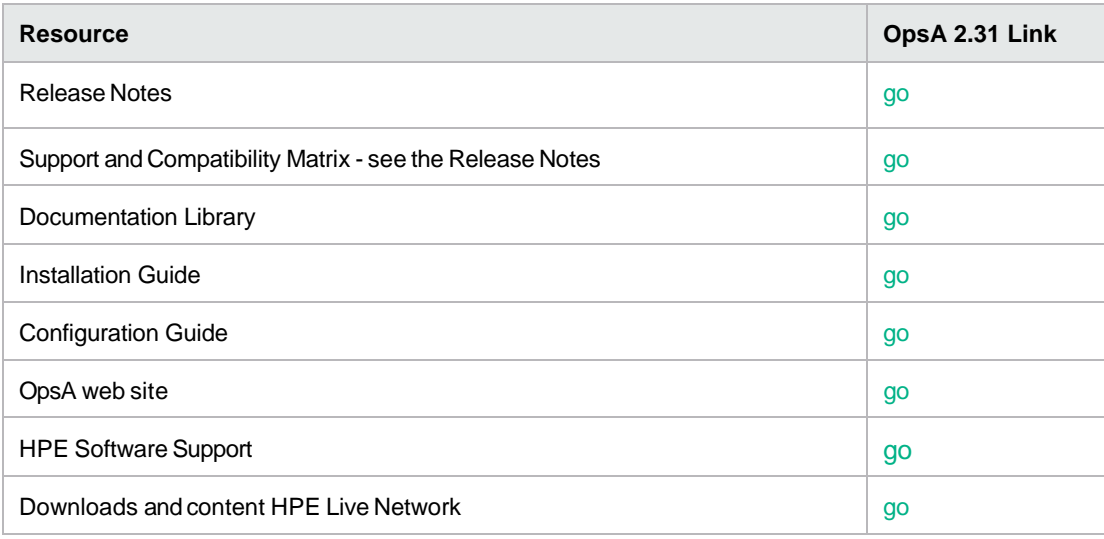

### <span id="page-7-1"></span>Ops Bridge System Collectors 2016.05

The Ops Bridge is a suite of software that provides the ability to sense, analyze, and adapt to manage IT services that support digital business. With advanced event correlation, log intelligence, predictive analytics, and automation, you can remediate issues across all your technologies to prioritize business targets. Operations Bridge Premium Suite includes these component products: Operations Manager i (OMi), Operations Bridge Reporting (OBR), Sitescope, Operations Agent & Infrastructure SPIs, and Operations Bridge System Collectors.

#### **Getting started with Operations Bridge System Collectors 2016.05**

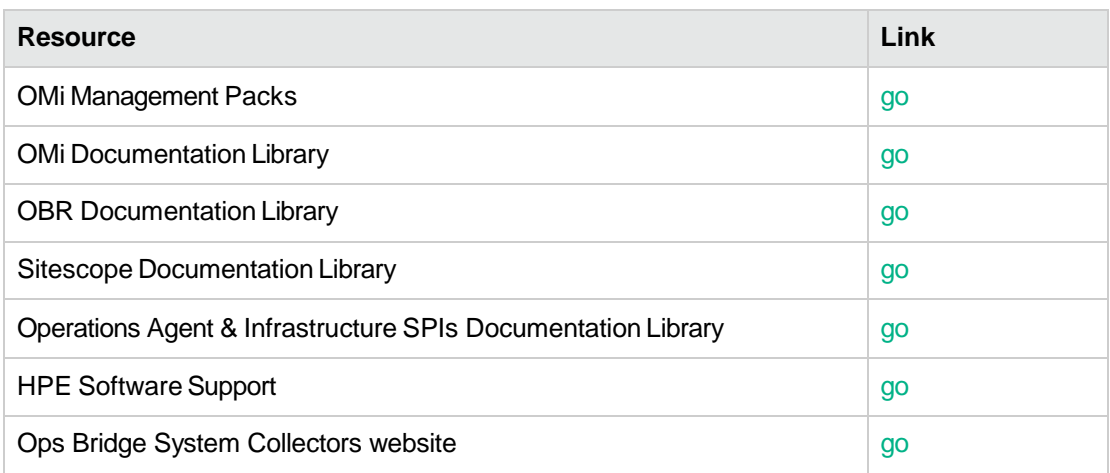

### <span id="page-8-0"></span>Operations Orchestration 10.60

Operations Orchestration (OO) is the industry-leading solution for IT process automation and runbook automation.

OO is a system for creating and using actions in structured sequences (called flows) which maintain, troubleshoot, repair, and provision your Information Technology (IT) resources by performing the following actions:

- Checking the health, diagnosing, and repairing, networks, servers, services, software applications, and individual workstations.
- Deploying applications, patching, and maintaining them by checking client, server, and virtual machines for required software and updates, and, if needed, performing the necessary installations, updates, and distributions.
- Performing repetitive tasks, such as checking status on internal or external web site pages.

#### **Getting started in OO 10.60**

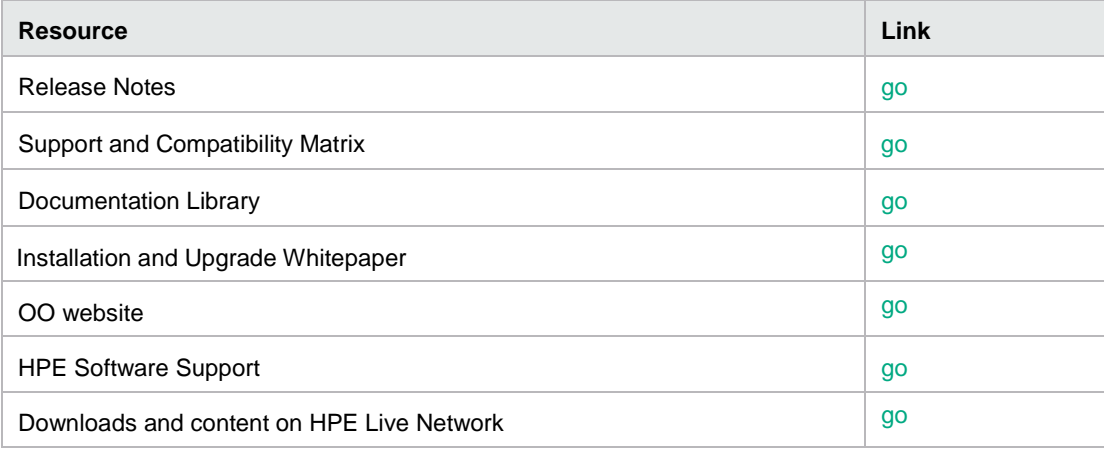

### <span id="page-8-1"></span>Propel Ultimate 2.10

HP Propel enables IT departments to offer their services in an online shopping experience, similar to what users experience today at popular online retailers. Users may select from a variety of service providers, giving back IT a level of control over the computing environment while allowing their consumers to choose from a wide variety of sources.

#### **Getting started in Propel 2.10**

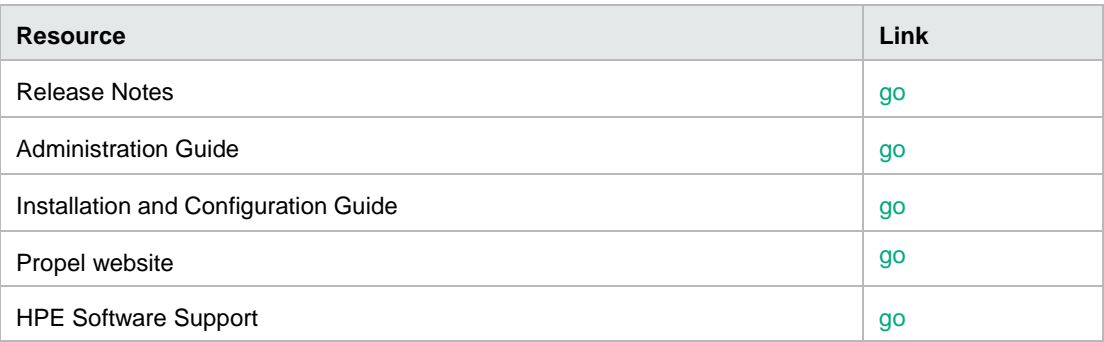

### <span id="page-8-2"></span>Universal Discovery with UCMDB 10.22

Universal Discovery with UCMDB version 10.22 with CP19 stores data centerresource information such as storage, resource pools, and compute resources. When CSA is integrated with UCMDB, the configuration data is translated or mapped to UCMDB Configuration Items (CIs), attributes, and relationships, and then written into the UCMDB. As CSA consumes the resource capacities during cloud service resource allocation, it updates the both the UCMDB records and the CSA resource pool artifacts.

#### **Getting started with UCMDB 10.22**

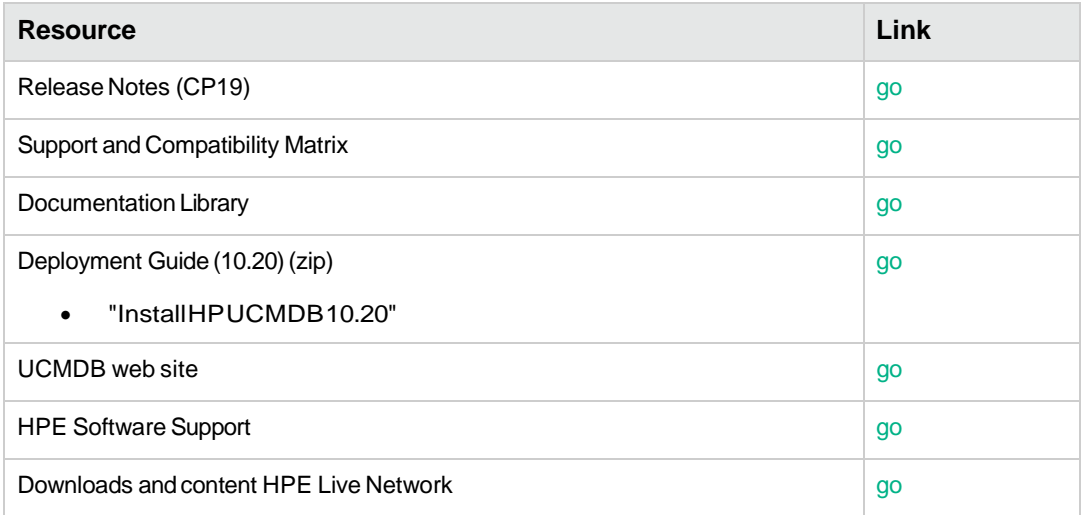

## <span id="page-10-0"></span>System requirements

This section displays system requirements for the HCS Ultimate version.

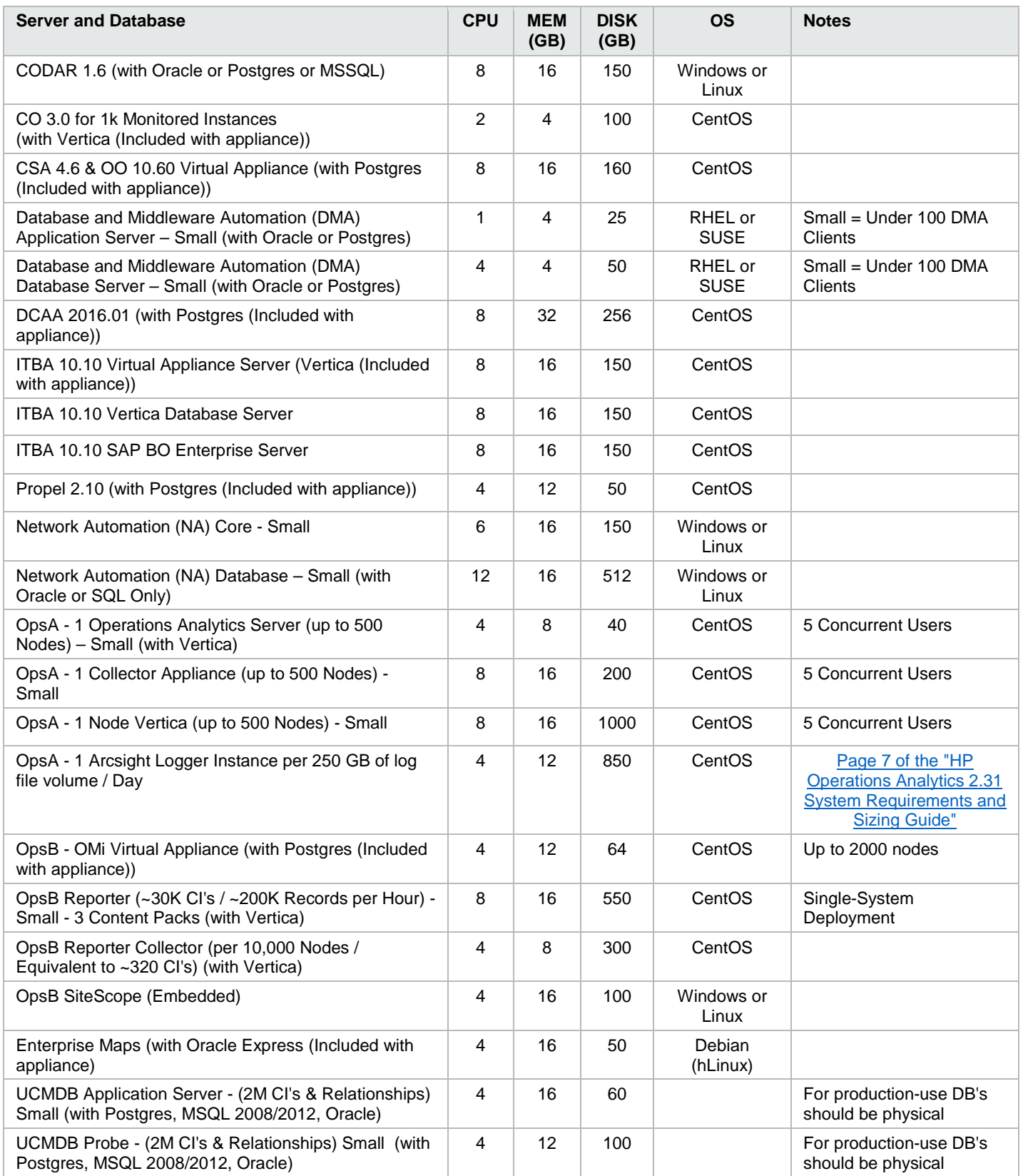

## <span id="page-11-0"></span>HCS supported use cases

This section provides a list of the supported use cases for the Ultimate HCS edition.

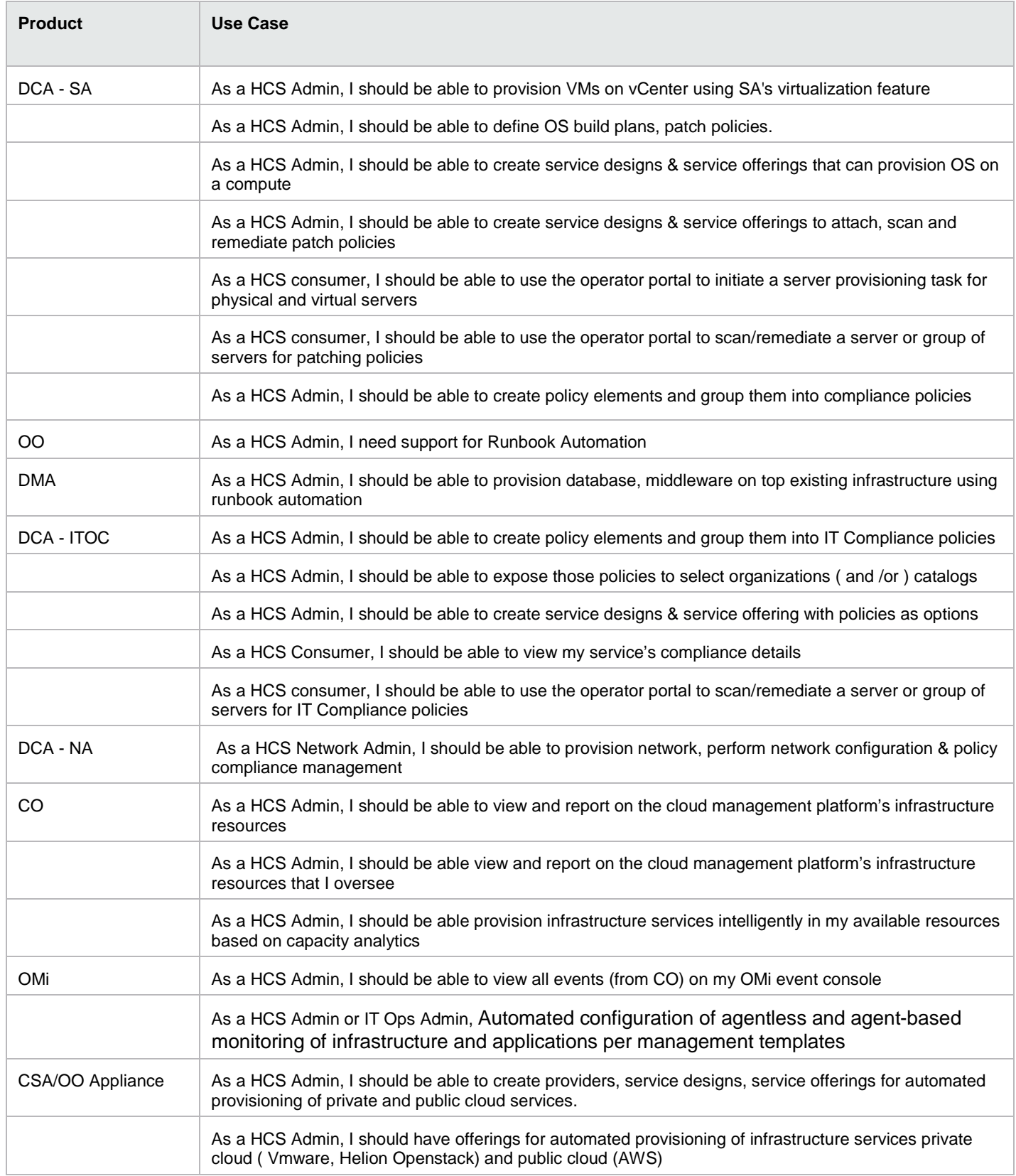

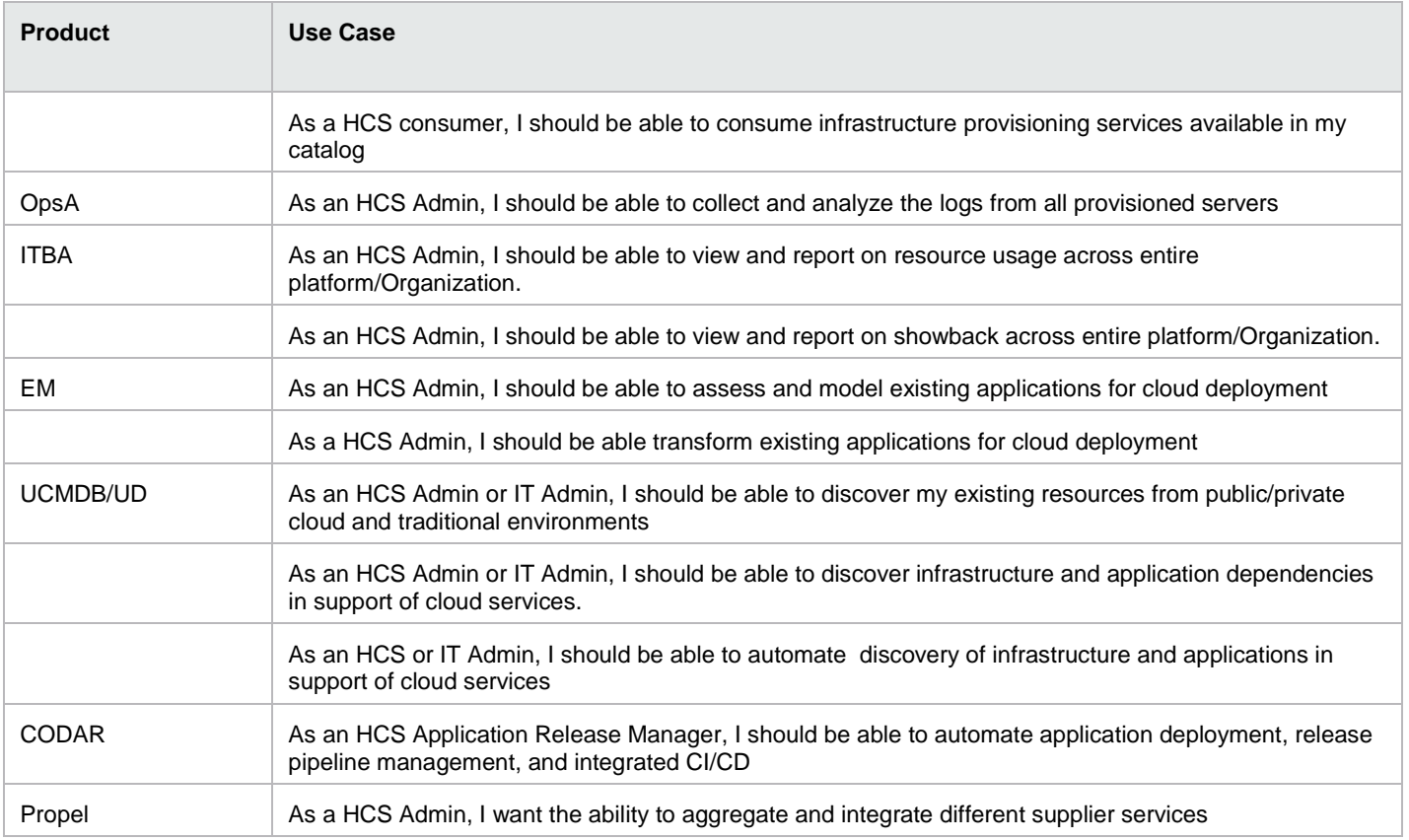

### <span id="page-13-0"></span>Send documentation feedback

If you have comments about this document, you can send them to [clouddocs@hpe.com.](mailto:clouddocs@hpe.com)

### <span id="page-13-1"></span>Legal notices

### Warranty

The only warranties for Hewlett Packard Enterprise products and services are set forth in the express warranty statements accompanying such products and services. Nothing herein should be construed as constituting an additional warranty. Hewlett Packard Enterprise shall not be liable for technical or editorial errors or omissions contained herein. The information contained herein is subject to change without notice.

### Restricted rights legend

Confidential computer software. Valid license from Hewlett Packard Enterprise required for possession, use or copying. Consistent with FAR 12.211 and 12.212, Commercial Computer Software, Computer Software Documentation, and Technical Data for Commercial Items are licensed to the U.S. Government under vendor's standard commercial license.

### Copyright notice

© Copyright 2016 Hewlett Packard Enterprise Development LP

### Trademark notices

Adobe® is a trademark of Adobe Systems Incorporated.

Microsoft® and Windows® are U.S. registered trademarks of Microsoft Corporation.

Oracle and Java are registered trademarks of Oracle and/or its affiliates.

UNIX® is a registered trademark of The Open Group.

RED HAT READY™ Logo and RED HAT CERTIFIED PARTNER™ Logo are trademarks of Red Hat, Inc.

The OpenStack word mark and the Square O Design, together or apart, are trademarks or registered trademarks of OpenStack Foundation in the United States and other countries, and are used with the OpenStack Foundation's permission.

### Documentation updates

The title page of this document contains the following identifying information:

- Software Version number, which indicates the software version.
- Document Release Date, which changes each time the document is updated.
- Software Release Date, which indicates the release date of this version of the software.

To check for recent updates or to verify that you are using the most recent edition of a document, go to the following URL and sign-in or register: **[https://softwaresupport.hpe.com](https://softwaresupport.hp.com/)**.

Select Manuals from the Dashboard menu to view all available documentation. Use the search and filter functions to find documentation, whitepapers, and other information sources.

You will also receive updated or new editions if you subscribe to the appropriate product support service. Contact your Hewlett Packard Enterprise sales representative for details.

### Support

Visit the Hewlett Packard Enterprise Software Support Online web site at **[https://softwaresupport.hpe.com](https://irock.jiveon.com/external-link.jspa?url=https%3A%2F%2Fsoftwaresupport.hp.com%2F)**.